## Matrixinversion

Matrixinversionen betreffen quadratische nxn-Matrizen von der Form:

$$
A = \begin{pmatrix} a_{11} & a_{12} & \dots & a_{1n} \\ a_{21} & a_{22} & \dots & a_{2n} \\ \dots & & & & \\ a_{n1} & a_{n2} & \dots & a_{nn} \end{pmatrix}
$$

für eine natürliche Zahl n. Falls existent, erfüllt eine zur Matrix A inverse Matrix A-1 die Matrizengleichung (mit Matrizenmultiplikation):

$$
A \cdot A^{-1} = A^{-1} \cdot A = E
$$

mit der Einheitsmatrix:

$$
\mathsf{E} = \begin{pmatrix} 1 & 0 & \dots & 0 \\ 0 & 1 & \dots & 0 \\ \dots & & & \\ 0 & 0 & \dots & 1 \end{pmatrix}
$$

(mit den Hauptdiagonalelementen 1 und den sonstigen Komponenten als 0) als Ergebnis.

Allgemein lässt sich eine Matrixinversion mit Hilfe des sog. Gaußschen Algorithmus durchführen; es ergibt sich folgende Vorgehensweise:

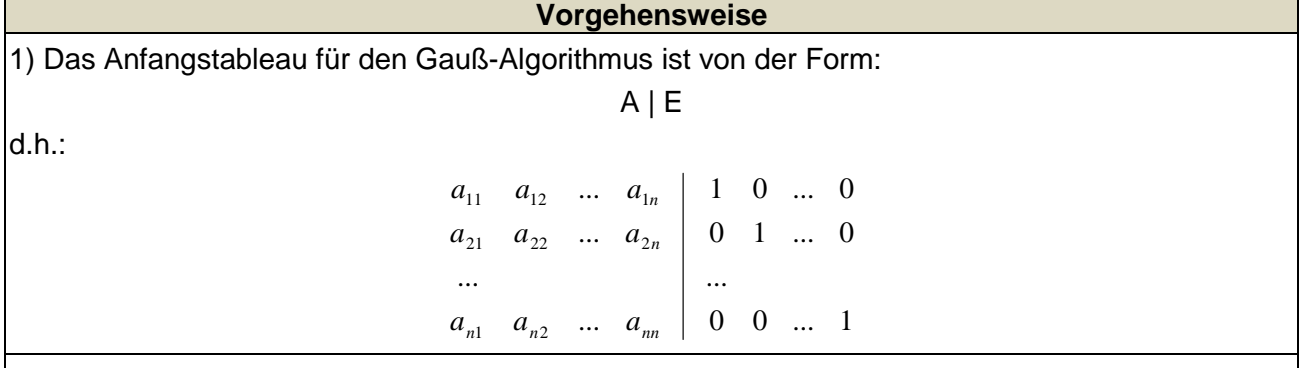

2) Beim Gaußschen Algorithmus werden, beginnend vom Anfangstableau, Nullen unter und über der Hauptdiagonalen der Matrix A der linken Seite des Tableaus wie folgt erzeugt: 1. Schritt: Erzeugen von Nullen in der 1. Spalte, beginnend mit der Gleichung in Zeile 2; ist a das erste Element in Zeile 1 und b das erste Element in Zeile 2, so werden alle Matrixelemente in Zeile 2 mit a multipliziert, alle Matrixelemente in Zeile 1 mit b multipliziert und Produkt minus Produkt als neue Matrixelemente der Zeile 2 gebildet (Vorgehensweise (\*), auch unter Beachtung des kleinsten gemeinsamen Vielfachen der Zahlen a und b). Ist a das erste Element in Zeile 1 und b das erste Element in Zeile 3, so gilt die analoge Vorgehensweise (\*) usw., bis die letzte Matrixzeile erreicht ist. / 2. Schritt: Erzeugen von Nullen in der 2. Spalte, beginnend in Zeile 1 und mit der Gleichung in Zeile 3; ist a das zweite Element in Zeile 2 und b das zweite Element in Zeile 1 bzw. Zeile 3, so gilt die analoge Vorgehensweise (\*), und dies weiter für Zeile 4 usw., bis die letzte Matrixzeile erreicht ist. / 3. Schritt usw., bis die letzte Matrixspalte erreicht ist. Es entsteht dadurch das Endtableau der Matrix A. Dieselben Umformungen (1. Schritt usw.) werden – parallel zu den Umformungen der Matrix A – auf der rechten Seite des Tableaus für die Einheitsmatrix E durchgeführt. Es entsteht insgesamt ein Tableau, das die folgenden zwei Fälle impliziert:

Fall I – Invertierbarkeit: 3/I) Ist in diesem Tableau im Bereich der linken Seite die Diagonalgestalt mit den Hauptdiagonalelementen a, b, … gegeben, so folgt die Invertierbarkeit der Matrix A. Die inverse Matrix A<sup>-1</sup> folgt aus der Division der 1. Zeile des Tableaus durch a, der 2. Zeile durch b

usw. Die linke Seite des dadurch erhaltenen Endtableaus ist die Einheitsmatrix E, die rechte stellt die inverse Matrix A-1 dar:

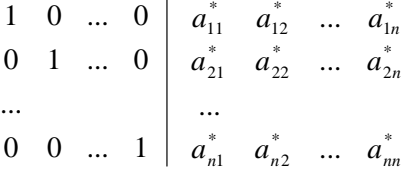

d.h.:

 $E | A^{-1}$ 

Fall II – keine Invertierbarkeit: 3/II) Das (End-) Tableau enthält im Bereich der linken Seite Nullzeilen. Eine inverse Matrix kann daher nicht ermittelt werden und existiert nicht.

## Beispiele:

a) 
$$
A = \begin{pmatrix} -1 & 3 \\ 2 & -5 \end{pmatrix}
$$

Matrix A | Einheitsmatrix E -> Anfangstableau:  $-13110$ 2 5 | 0 1 1. Schritt:  $1*(2) + 2*(1)$  $-1$  3 | 10 0 11 | 2 1 2. Schritt: 11\*(1) - 3\*(2) /  $-11$  0 | 5  $-3$  $011 | 21$ Teilen: (1):(-11) / (2):11 / 1 0 | -5/11 3/11 0 1 | 2/11 1/11 -> Einheitsmatrix  $E$  | Matrix  $A^{-1}$ -> Inverse Matrix existiert.

$$
A^{-1} = \begin{pmatrix} -5/3 & 3/1 \\ 2/11 & 1/1 \end{pmatrix}
$$

b) 
$$
A = \begin{pmatrix} 2 & 4 & -1 \\ -4 & 2 & 1 \\ 2 & -1 & -4 \end{pmatrix}
$$
 Matrix A | Einheitsmatrix E ->  
\nAntangstableau:  
\n2 4 -1 | 1 0 0  
\n2 -1 -4 | 0 0 1  
\n1. Schritt: 1\*(2) + 2\*(1) / 1\*(3) - 1\*(1) / 2  
\n2 4 -1 | 1 0 0  
\n0 10 -1 | 2 1 0  
\n0 -5 -3 | -1 0 1  
\n2. Schritt: 5\*(1) - 2\*(2) / 2\*(3) + 1\*(2) / 10  
\n10 0 -3 | 1 -2 0  
\n0 10 -1 | 2 1 0  
\n0 0 -7 | 0 1 2  
\n3. Schritt: -7\*(1) + 3\*(3) / -7\*(2) + 1\*(3) / -70  
\n-70 0 0 | -7 17 6  
\n0 -70 0 | -14 -6 2  
\n0 0 -7 | 0 1 2  
\nTeilen: (1):(-70) / (2):(-70) / (3):(-7) / 10 0 | 10 | 1/5 3/35 -1/35  
\n0 1 0 | 1/5 3/35 -1/35  
\n0 0 1 | 0 -1/7 -2/7  
\n-> Ehheitsmatrix E | Matrix A<sup>-1</sup>

$$
A^{-1} = \begin{pmatrix} 1/0 & -17/0 & -3/35 \\ 1/5 & 3/35 & -1/35 \\ 0 & -1/5 & -2/5 \end{pmatrix}
$$

c) 
$$
A = \begin{pmatrix} 2 & -2 & 3 \\ -3 & 5 & 4 \\ 1 & 1 & 10 \end{pmatrix}
$$
 Matrix A | Einheitsmatrix E ->  
\nAntangstableau:  
\n2 -2 3 | 1 0 0  
\n3 5 4 | 0 1 0  
\n1 1 10 | 0 0 1  
\n1. Schritt:  $2^*(2) + 3^*(1)/2^*(3) - 1^*(1)/$   
\n2 -2 3 | 1 0 0  
\n0 4 17 | 3 2 0  
\n0 4 17 | -1 0 2  
\n2. Schritt:  $2^*(1) + 1^*(2)/1^*(3) - 1^*(2)/$   
\n4 0 23 | 5 2 0  
\n0 4 17 | 3 2 0  
\n0 0 0 | -4 -2 2  
\n3. Schritt: (keine Umforming) /  
\n4 0 23 | 5 2 0  
\n0 4 17 | 3 2 0  
\n0 0 0 | -4 -2 2  
\n-2 Inverse Matrix existiert nicht.

 $A^{-1}$  existiert nicht.

d) A = − − − − 0 0 0 2 0 0 1 1 0 3 1 0 2 0 1 4 Matrix A | Einheitsmatrix E -> Anfangstableau: 2 0 1 -4 | 1 0 0 0 0 3 -1 0 | 0 1 0 0 0 0 -1 1 | 0 0 1 0 0 0 0 -2 | 0 0 0 1 1. Schritt: (keine Umformung) / 2 0 1 -4 | 1 0 0 0 0 3 -1 0 | 0 1 0 0 0 0 -1 1 | 0 0 1 0 0 0 0 -2 | 0 0 0 1 2. Schritt: (keine Umformung) / 2 0 1 -4 | 1 0 0 0 0 3 -1 0 | 0 1 0 0 0 0 -1 1 | 0 0 1 0 0 0 0 -2 | 0 0 0 1 3. Schritt: 1\*(1) + 1\*(3) / -1\*(2) + 1\*(3) / 2 0 0 -3 | 1 0 1 0 0 -3 0 1 | 0 -1 1 0 0 0 -1 1 | 0 0 1 0 0 0 0 -2 | 0 0 0 1 4. Schritt: -2\*(1) + 3\*(4) / 2\*(2) + 1\*(4) / 2\*(3) + 1\*(4) / -4 0 0 0 | -2 0 -2 3 0 -6 0 0 | 0 -2 2 1 0 0 -2 0 | 0 0 2 1 0 0 0 -2 | 0 0 0 1 Teilen: (1):(-4) / (2):(-6) / (3):(-2) / (4):(-2) / 1 0 0 0 | 1/2 0 1/2 -3/4 0 1 0 0 | 0 1/3 -1/3 -1/6 0 0 1 0 | 0 0 -1 -1/2 0 0 0 1 | 0 0 0 -1/2 -> Einheitsmatrix E | Matrix A-1 -> Inverse Matrix existiert. A -1 = − − − − − − 2 0 0 0 1 2 0 0 1 1 6 1 3 1 3 0 1 4 3 2 0 1 2 1

www.michael-buhlmann.de / Michael Buhlmann, 09.2018